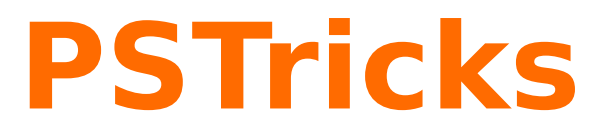

# **News - 2015 new macros and bugfixes for the basic package pstricks**

September 11, 2015

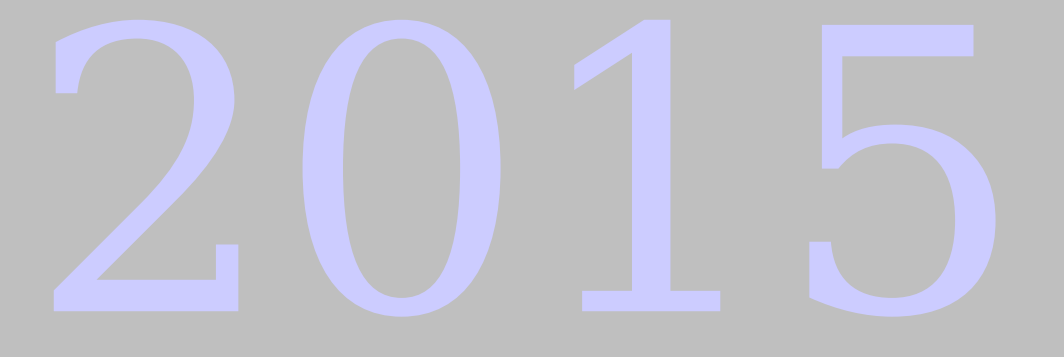

Package author(s): **Herbert Voß**

### **Contents**

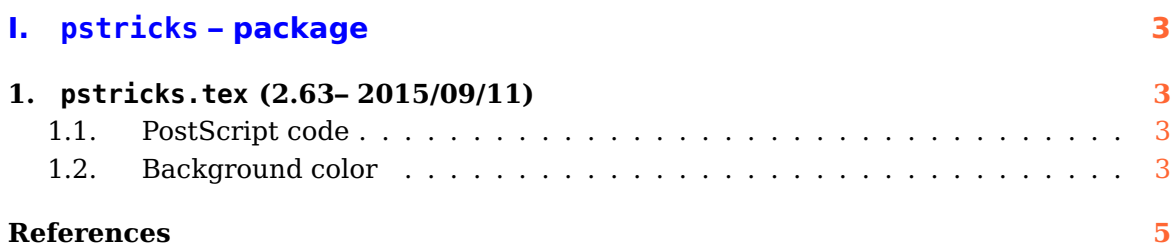

# <span id="page-2-4"></span><span id="page-2-0"></span>**Part I. pstricks – package**

## <span id="page-2-1"></span>**1. pstricks.tex (2.63– 2015/09/11)**

#### <span id="page-2-2"></span>**1.1. PostScript code**

Additionally to the macro \pstVerb there are now the keywords precode and postscode which can be used by other packages to paste PostScript code before and after the macros.

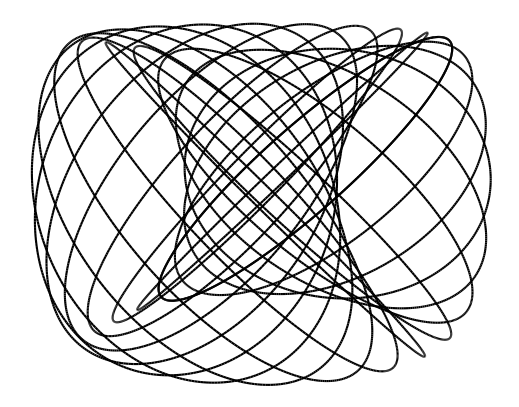

```
\psset{viewpoint=40 35 10 rtp2xyz,Decran=40,lightsrc=viewpoint,unit=0.5}
\begin{pspicture}(-6,-6)(6,6)
\defFunction{cercle1}(t)
 {4 \ttext{ to}} t cos mul 2 sub rZ cos mul 4 t sin mul rZ sin mul add} %
 {4 t cos mul 2 sub rZ sin mul neg 4 t sin mul rZ cos mul add}%
 {4 t sin mul}%
\psforeach{\iA}{0,20,..,360}{%
 \psSolid[object=courbe,
   precode=/rZ \iA\space def,
   r=0,range=0 360,resolution=360,function=cercle1]}
\end{pspicture}
```
#### <span id="page-2-3"></span>**1.2. Background color**

There is now the optional argument bgcolor (backgound color), which is only valid for the background of the environment pspicture with its defined coordinates. Internally it uses the macro \psframe\*:

```
\begin{pspicture*}[bgcolor=black!20](-12,-5)(-2,5)
\psset{viewpoint=6 -50 0 rtp2xyz,Decran=4,lightsrc=viewpoint}
\defFunction[algebraic]{torus}(u,v)
    {2*(1+ 0.5*cos(u))*cos(v)} x=f(u,v){2*(1+ 0.5*cos(u))*sin(v)} y=f(u,v)
    {2*0.5*sin(u)} z=f(u)\psSolid[object=surfaceparametree,
 precode=/n1 48 def /n2 90 def /n1n2 n1 n2 mul 2 mul 1 sub def /iS 0 def,
 base=0 2 pi mul 0 pi 1.5 mul ,
 fcol=0 2 n1 2 sub {/i exch def
  i n2 mul 2 i n2 mul n2 add 1 sub {(Black)} for} for
  1 2 n1 1 sub {/i exch def i n2 mul 1 add 2 i n2 mul n2 add 1 sub {(Black)} for
     } for,
 fillcolor=white,incolor=yellow!50,
 function=torus,
 linewidth=0.5\pslinewidth,unit=5,ngrid=n1 n2]
\end{pspicture*}
```
#### <span id="page-4-0"></span>**References**

- [1] Michel Goosens, Frank Mittelbach, Sebastian Rahtz, Denis Roegel, and Herbert Voß. The LAT<sub>E</sub>X Graphics Companion. Addison-Wesley Publishing Company, Reading, Mass., 2007.
- [2] Laura E. Jackson and Herbert Voß. Die Plot-Funktionen von pst-plot. Die TEXnische Komödie, 2/02:27–34, June 2002.
- [3] Nikolai G. Kollock. PostScript richtig eingesetzt: vom Konzept zum praktischen Einsatz. IWT, Vaterstetten, 1989.
- [4] Herbert Voß. Die mathematischen Funktionen von Postscript. Die T<sub>E</sub>Xnische Komödie, 1/02:40–47, March 2002.
- [5] Herbert Voss. PSTricks Support for pdf. [http://PSTricks.tug.org/main.cgi?](http://PSTricks.tug.org/main.cgi?file=pdf/pdfoutput) [file=pdf/pdfoutput](http://PSTricks.tug.org/main.cgi?file=pdf/pdfoutput), 2002.
- [6] Herbert Voß. L<sup>AT</sup>FX Referenz. DANTE lehmanns media, Heidelberg/Hamburg, 2. edition, 2010.
- [7] Herbert Voß. PSTricks Grafik für T<sub>F</sub>X und L<sup>AT</sup>F<sub>X</sub>. DANTE Lehmanns Media, Heidelberg/Hamburg, 6. edition, 2010.
- [8] Herbert Voß. LATEX Quick Reference. UIT, Cambridge/UK, 1. edition, 2011.
- [9] Herbert Voß. PSTricks Graphics for  $\mu T_F X$ . UIT, Cambridge/UK, 1. edition, 2011.
- [10] Michael Wiedmann and Peter Karp. References for TFX and Friends. [http://www.](http://www.miwie.org/tex-refs/) [miwie.org/tex-refs/](http://www.miwie.org/tex-refs/), 2003.

# **Index**

bgcolor , [3](#page-2-4) Environment pspicture, [3](#page-2-4) Keyword bgcolor , [3](#page-2-4) postscode , [3](#page-2-4) precode , [3](#page-2-4) Macro \psframe \* , [3](#page-2-4) \pstVerb , [3](#page-2-4) postscode , [3](#page-2-4) precode , [3](#page-2-4) \psframe \* , [3](#page-2-4) pspicture , [3](#page-2-4) \pstVerb , [3](#page-2-4)